# TOOVIL 公交公交快线15路的时间表和线路图

B 公交快线15路 清溪汽车 The Content of the Top of Top To The Top To The Top To The Top To

公交公交快15路((清溪汽车))共有2条行车路线。工作日的服务时间为: (1) 清溪汽车: 08:00 - 09:00(2) 虎门汽车: 08:00 - 09:00 使用Moovit找到公交公交快线15路离你最近的站点,以及公交公交快线15路下班车的到站时间。

#### 方向**:** 清溪汽车

29 站 [查看时间表](https://moovitapp.com/dongguan___%E4%B8%9C%E8%8E%9E-5455/lines/%E5%85%AC%E4%BA%A4%E5%BF%AB%E7%BA%BF15%E8%B7%AF/729817/3171766/zh-cn?ref=2&poiType=line&customerId=4908&af_sub8=%2Findex%2Fzh-cn%2Fline-pdf-Dongguan___%25E4%25B8%259C%25E8%258E%259E-5455-1171380-729817&utm_source=line_pdf&utm_medium=organic&utm_term=%E6%B8%85%E6%BA%AA%E6%B1%BD%E8%BD%A6)

虎门中心客运站

社岗村南

社岗村南

王屋路口

虎门国际服装机械城

煤气大厦

虎门公园

虎门中心客运站

虎门公园

柏景豪庭

乐购

富民商务中心

虎威加油站

龙眼路口

龙眼路口

北栅汽车站

三正酒店

田心路口

四村综合市场

百昌百货

塘厦人民医院

中心幼儿园

公交公交快线**15**路的时间表

往清溪汽车方向的时间表

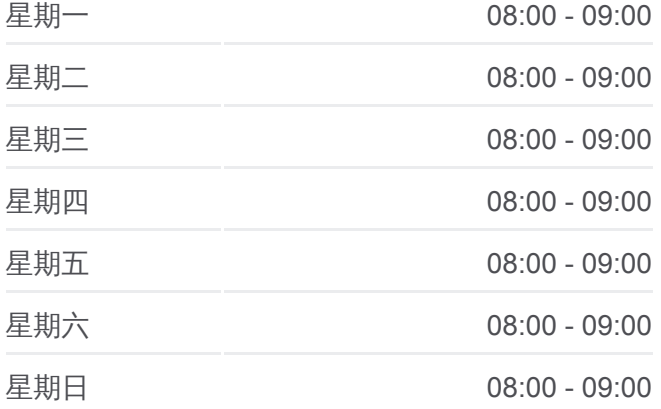

公交公交快线**15**路的信息 方向**:** 清溪汽车 站点数量**:** 29 行车时间**:** 76 分 途经站点**:**

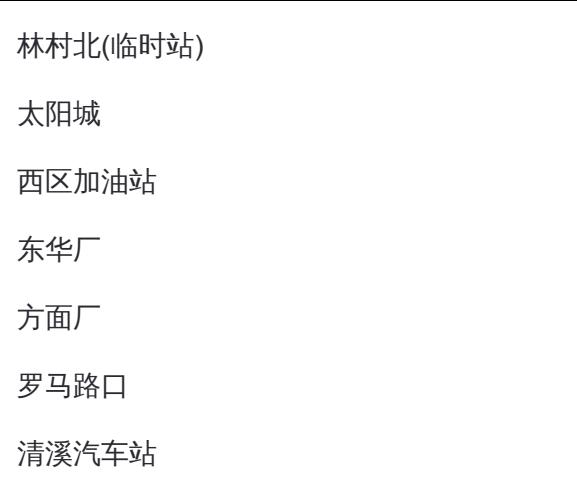

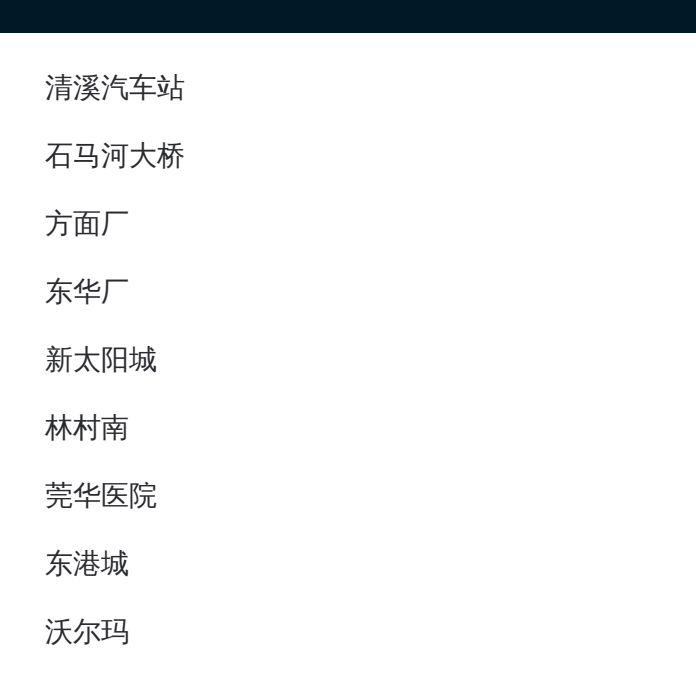

### 方向**:** 虎门汽车 26站 [查看时间表](https://moovitapp.com/dongguan___%E4%B8%9C%E8%8E%9E-5455/lines/%E5%85%AC%E4%BA%A4%E5%BF%AB%E7%BA%BF15%E8%B7%AF/729817/3171767/zh-cn?ref=2&poiType=line&customerId=4908&af_sub8=%2Findex%2Fzh-cn%2Fline-pdf-Dongguan___%25E4%25B8%259C%25E8%258E%259E-5455-1171380-729817&utm_source=line_pdf&utm_medium=organic&utm_term=%E6%B8%85%E6%BA%AA%E6%B1%BD%E8%BD%A6)

清溪汽车站

石马河大桥

方面厂

东华厂

新太阳城

林村南

莞华医院

东港城

沃尔玛

水电三局

塘厦天桥

农业银行

塘厦医院

塘厦人民医院

四村综合市场

田心路口

三正酒店

北栅汽车客运站

## 公交公交快线**15**路的时间表

往虎门汽车方向的时间表

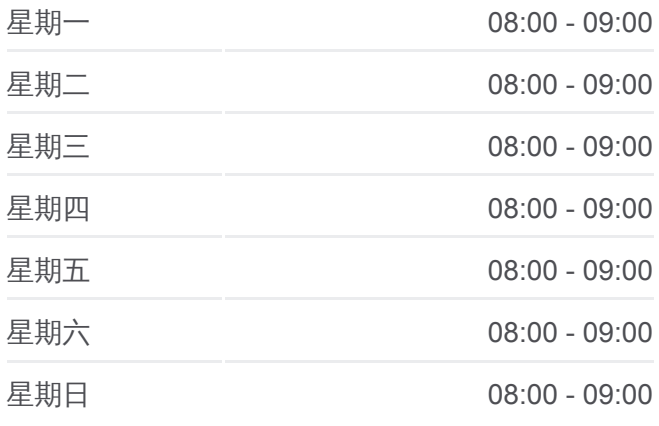

#### 公交公交快线**15**路的信息

方向**:** 虎门汽车 站点数量**:** 26 行车时间**:** 80 分 途经站点**:**

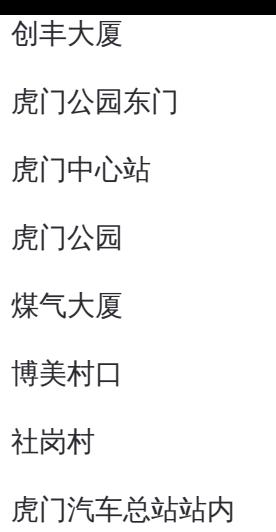

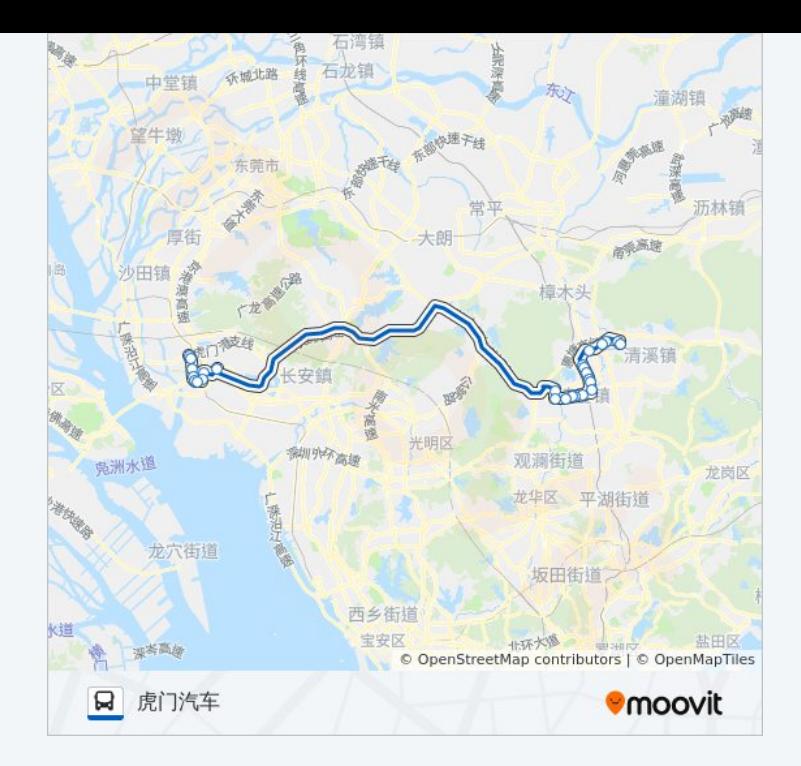

你可以在moovitapp.com下载公交公交快线15路的PDF时间表和线路图。使 用Moovit[应用程式](https://moovitapp.com/dongguan___%E4%B8%9C%E8%8E%9E-5455/lines/%E5%85%AC%E4%BA%A4%E5%BF%AB%E7%BA%BF15%E8%B7%AF/729817/3171766/zh-cn?ref=2&poiType=line&customerId=4908&af_sub8=%2Findex%2Fzh-cn%2Fline-pdf-Dongguan___%25E4%25B8%259C%25E8%258E%259E-5455-1171380-729817&utm_source=line_pdf&utm_medium=organic&utm_term=%E6%B8%85%E6%BA%AA%E6%B1%BD%E8%BD%A6)查询东莞的实时公交、列车时刻表以及公共交通出行指 南。

关于[Moovit](https://editor.moovitapp.com/web/community?campaign=line_pdf&utm_source=line_pdf&utm_medium=organic&utm_term=%E6%B8%85%E6%BA%AA%E6%B1%BD%E8%BD%A6&lang=en) · MaaS[解决方案](https://moovit.com/maas-solutions/?utm_source=line_pdf&utm_medium=organic&utm_term=%E6%B8%85%E6%BA%AA%E6%B1%BD%E8%BD%A6) · [城市列表](https://moovitapp.com/index/zh-cn/%E5%85%AC%E5%85%B1%E4%BA%A4%E9%80%9A-countries?utm_source=line_pdf&utm_medium=organic&utm_term=%E6%B8%85%E6%BA%AA%E6%B1%BD%E8%BD%A6) · Moovit社区

© 2024 Moovit - 保留所有权利

查看实时到站时间

**EXAMPLE Play**